# **CORRIGE INSTRUCTIONS COMPOSEES EN PYTHON (2) : FONCTIONS.**

### **Me signaler toute erreur éventuelle !**

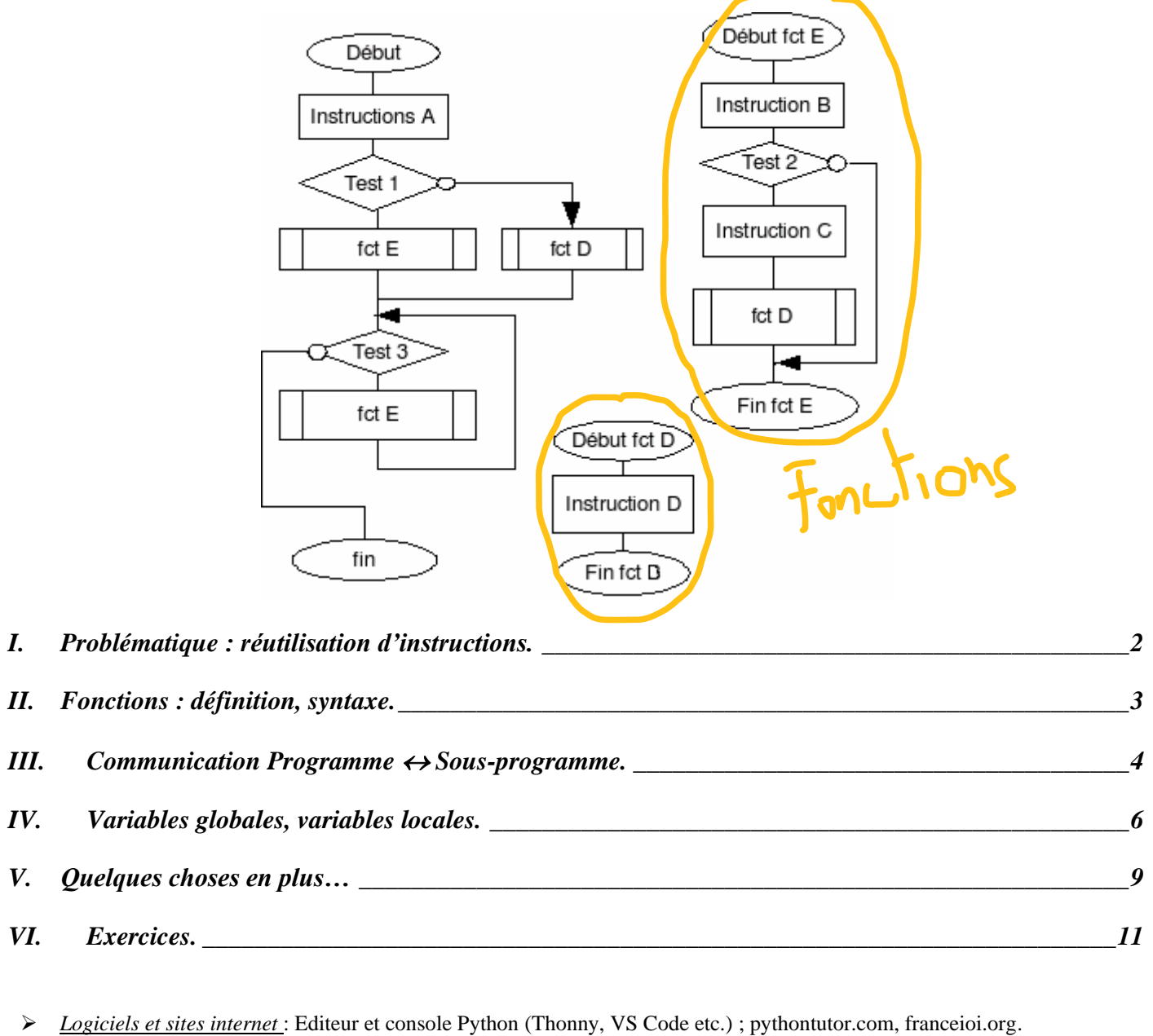

 $Pré$ -requis pour prendre un bon départ  $\cdot$   $\Box$   $\Box$ 

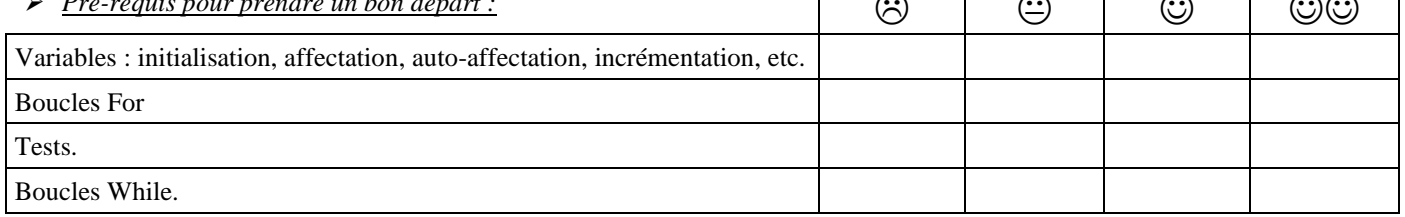

**Ce cours Python fonctionne en pédagogie inversée. Ce livret est donc un post-cours complémentaire aux exos de France IOI, et doit être fait juste après les chapitres correspondants sur France IOI :**

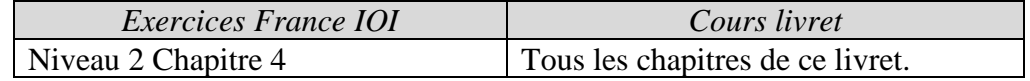

*NOM et prénom : …………………………………………… Première spécialité NSI*

### <span id="page-1-0"></span>**I. PROBLEMATIQUE : REUTILISATION D'INSTRUCTIONS.**

- ➢ Soit le programme ci-contre. On veut réutiliser à la ligne 7 le bloc d'instructions débutant à la ligne 3.
- $\bullet$   $\frac{1^{\text{ère}} \text{ id\'ee} : \text{Recopier} \text{ b\'etement ce bloc !}}{1^{\text{ère}} \text{ id\'ee} : \text{Recopier} \text{ b\'etement ce bloc !}}$ Problème : Si le bloc fait 10 000 lignes ? Et si plus tard on veut encore réutiliser ce bloc ? Encore recopier 10 000 lignes ? Impensable !
- $\bullet$   $2^{eme}$  idée : Si ce bloc était adjacent à la ligne 8, cela ferait 2 blocs identiques enchaînés qu'on aurait pu simplement remplacer par une boucle For. Problème : Il n'y a aucune raison que le bloc soit adjacent à la ligne où on veut le réutiliser ! Donc on ne peut quasiment jamais utiliser une boucle dans ce cas.
- $\bullet$   $3<sup>ème</sup> idée : Utiliser une instruction spéciale faisant revenir à la ligne 3.$ Problème : Si cette instruction existe parfois dans certains langages (instruction JMP (jump) en Assembleur ; instruction « Go To » dans des langages primitifs comme Basic ou Fortran ; ou même en langage C !), elle a quasiment disparu des langages structurés modernes (Python, Java, Ruby etc.) à cause des problèmes inextricables de lisibilité du programme qu'elle engendre :

Ex : On met un go to 3 en ligne 7. Que faut-il alors mettre à la ligne 5 pour que le programme reprenne en ligne 8 sans exécuter l'instruction 6 ? Un test.

Quels nouveaux problèmes se posent alors et comment les résoudre ? Il faut mettre un compteur k pour voir si c'est la 1<sup>ère</sup> fois ou 2<sup>ème</sup> fois qu'on rentre dans le bloc. Bien compliqué pour réaccéder à un bloc !

•  $4^{\text{ème}}$  idée : Améliorer la 3<sup>ème</sup> idée !

Les problèmes de lisibilité viennent du fait que le bloc est situé *en plein* dans le flux d'exécution du programme et engendre ainsi un enchevêtrement de Go To difficiles à démêler. Comment y remédier ?

En externalisant tout simplement le bloc !

➢ On se retrouve donc avec un programme et un bloc externe d'instructions.

Une autre façon de voir les choses est de s'inspirer d'une usine et d'un sous-traitant :

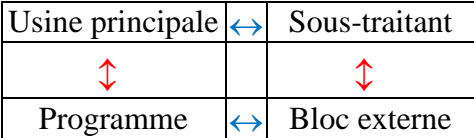

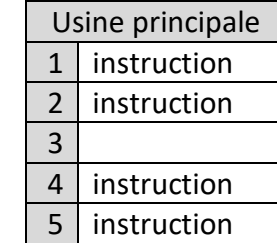

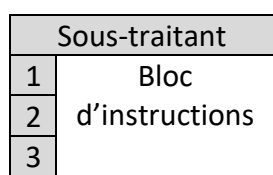

De quoi a besoin l'usine principale par rapport à son sous-traitant ?

- o Appeler son sous-traitant.
- o Lui envoyer des choses.
- o Recevoir des choses en retour.

En Python et dans bien d'autres langages, un bloc d'instructions externalisé ne s'appelle pas un sous-traitant mais une fonction.

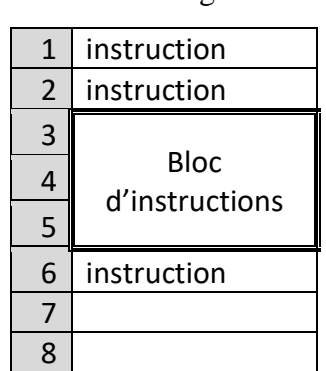

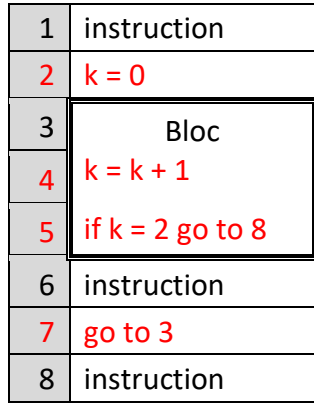

# <span id="page-2-0"></span>**II. FONCTIONS : DEFINITION, SYNTAXE.**

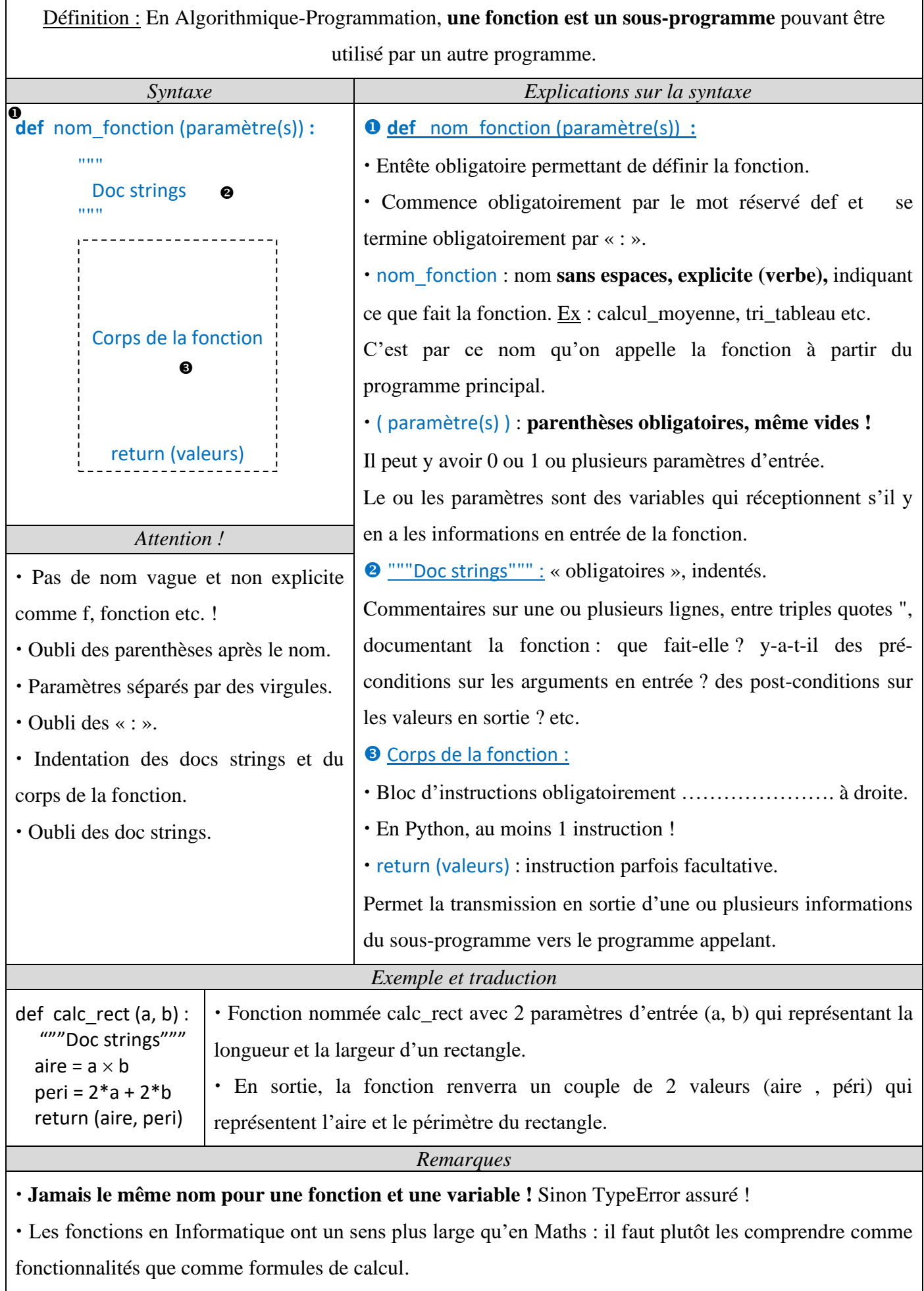

# <span id="page-3-0"></span>**III. COMMUNICATION PROGRAMME ↔ SOUS-PROGRAMME.**

#### **A. Com. programme** → **sous-programme : appel d'une fonction.**

 Pour faire exécuter dans un programme le bloc externe représenté par la fonction, il suffit d'écrire le nom\_fonction ( ) à l'endroit voulu dans le programme.

On dit alors qu'**on appelle la fonction**.

 Tout comme avec les variables, on ne peut faire appel à une fonction que si logiquement elle a été déclarée avant son appel !

Par convention, on place donc au début du fichier toutes les fonctions et seulement après le reste du programme (voir ci-contre).

Pour accentuer la séparation, on place une ligne **# Programme principal**.

Ex : A quelle ligne commence le programme principal ? 6.

A quelle ligne est appelée la fonction ? 8.

Combien de lignes d'instruction comporte la fonction ? 3.

 Si la fonction est écrite dans un autre fichier, on placera au début du fichier contenant le programme principal l'instruction suivante : from nom\_du\_fichier import nom\_fonction.

#### **B. Communication programme** → **sous-programme : arguments.**

 $\triangleright$  Dans l'exemple au-dessus, appel de la fonction  $\Rightarrow$  communication Programme vers Sous-programme. Mais pas de transmission d'informations car les parenthèses après nom fonction (ligne8) étaient …………. Lors de l'appel d'une fonction, la transmission d'informations du programme principal vers la fonction se fait de la manière ci-contre : ❷

 **Les informations arg1, arg2 etc. transmises entre parenthèses ( ) s'appellent les arguments**.

En Python, ces arguments sont des simples valeurs ou des valeurs de variables ou des valeurs d'expressions.

### **Ces arguments sont alors affectés aux paramètres entre parenthèses dans l'entête, dans le même ordre.**

Puis ces paramètres peuvent alors être utilisés comme variables dans le bloc d'instructions de la fonction.

➢ 13 erreurs ou oublis dans le script ci-contre. Où ça ?

*La fonction n'est pas déclarée dès le début du programme. Bloc d'instructions non indenté dans la fonction. Les premiers arguments ne sont pas dans le bon ordre.*

*Il manque un argument.*

*Plein de petites erreurs : virgules, ( ), « : », majuscules etc.*

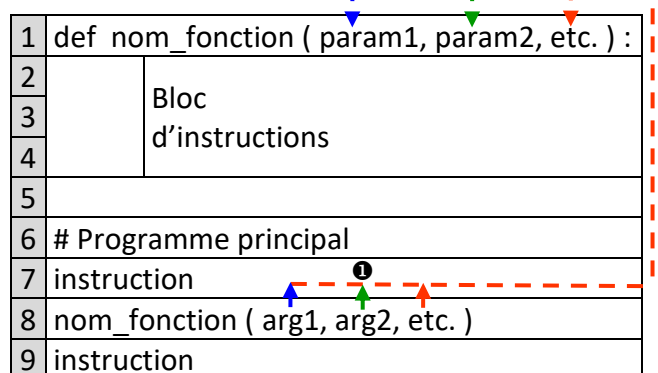

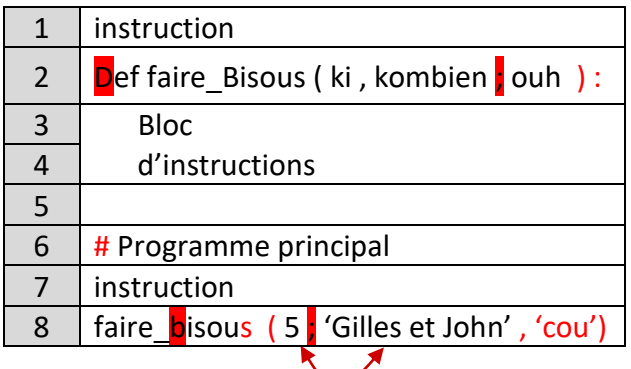

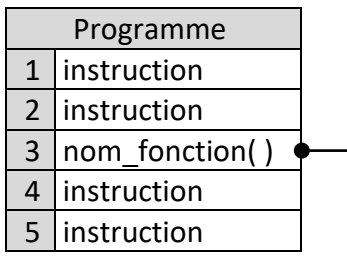

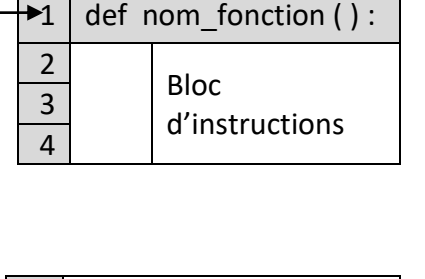

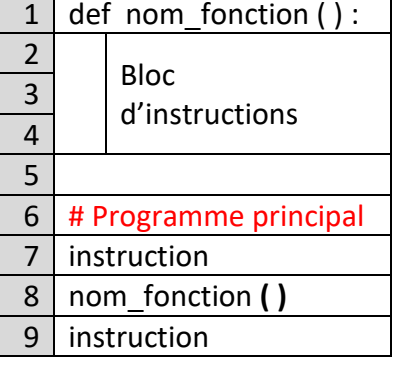

 $\overline{1}$ 

٦

Grâce à la transmission d'arguments, des informations peuvent passer du programme principal → fonction. Evidemment, la possibilité dans le sens inverse fonction → programme principal existe et elle se fait grâce à l'instruction return.

### **C. Communication sous-programme** → **programme : instruction return.**

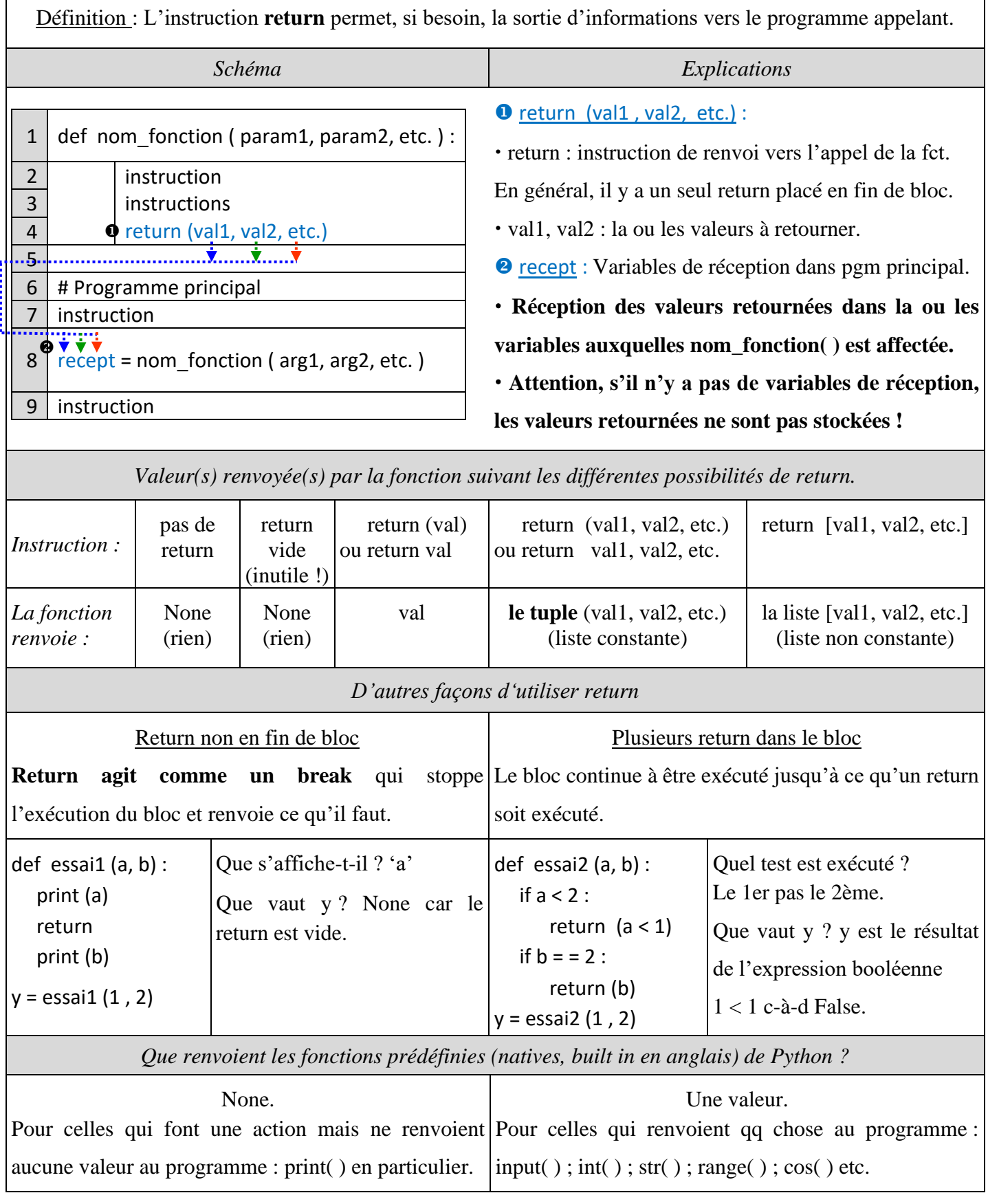

*Corrigé Cours de Mr JULES v1.2 Structures de contrôle (2) : Fonctions. Cours 3 Page 6 sur 11*

### **D.** Résumé de la communication Programme ↔ Sous-programme :

- Appel de la fonction par nom\_fonction ( ).
- **2** Transmission des arguments entre ().
	- Affectation des arguments aux paramètres.
- Exécution du corps de la fonction.
- $\bullet$  Transmission retour des valeurs par return ().

· Stockage des valeurs retour dans la, les variables auxquelles nom\_fonction( ) est affectée (ici recept mais cela aurait pu être à la place la liste [a , b , etc.]).

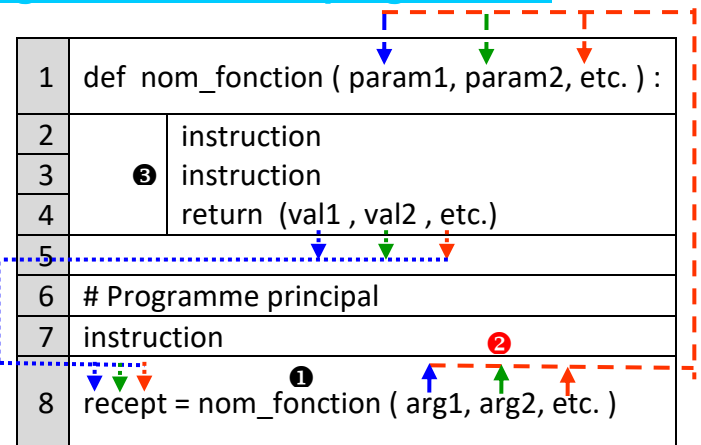

# <span id="page-5-0"></span>**IV. VARIABLES GLOBALES, VARIABLES LOCALES.**

Evidemment, tout comme le programme principal, un sous-programme peut contenir des variables.

### **A. Variables globales ; variables locales : définitions.**

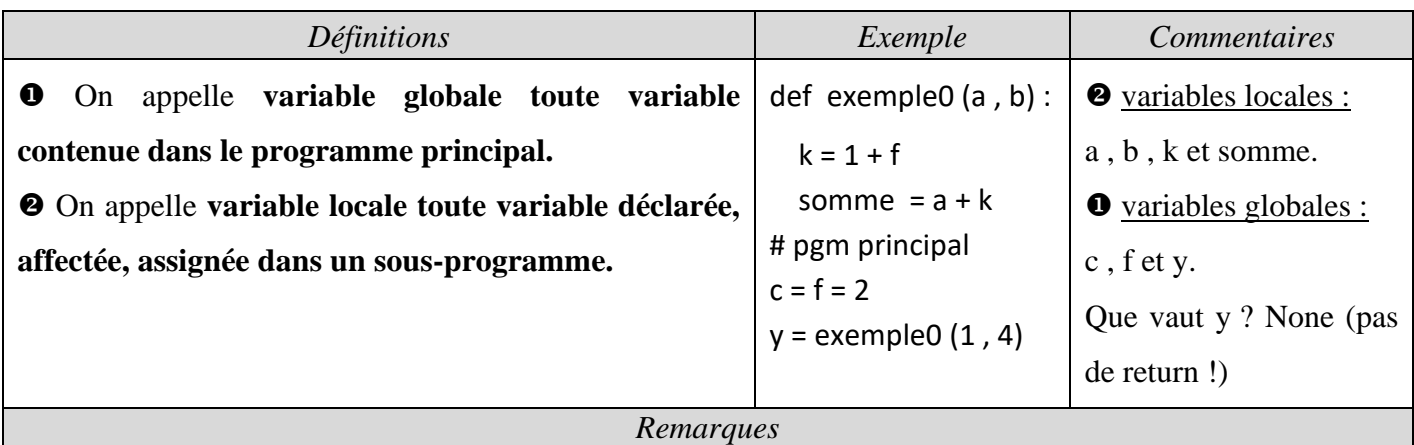

Les paramètres étant initialisés dans l'entête de la fonction grâce aux arguments transmis, **les paramètres**

#### **sont donc des variables locales !**

En pratique : **dans une fonction, toute variable à gauche d'un signe « = » est une variable locale.**

Application : Dans les programmes suivants, quelles sont les variables locales, globales et non définies ?

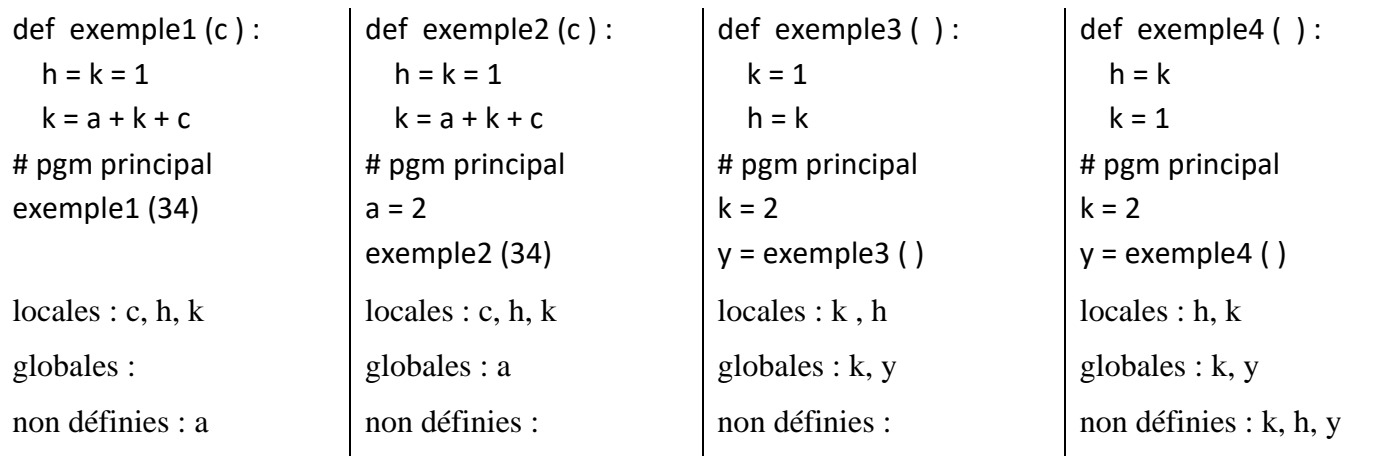

Les 3 dernières fonctions montrent l'une des principales difficultés liées aux fonctions : que se passe-t-il si par malheur des variables ont le même nom dans le programme principal et dans le sous-programme ?!

#### **B. Conflit de noms entre variables locale et globale ?**

➢ Lorsqu'une fonction est appelée, un espace mémoire lui est dynamiquement réservé, en dehors de l'espace mémoire alloué au programme principal (voir schéma ci-dessous).

Donc une variable k dans le programme principal et une variable qui aurait le même nom k dans le sousprogramme ne partagent pas la même cellule mémoire et sont donc complètement indépendantes l'une de l'autre bien qu'elles aient le même nom. En fait, c'est comme si la variable locale s'appelait k\_loc.

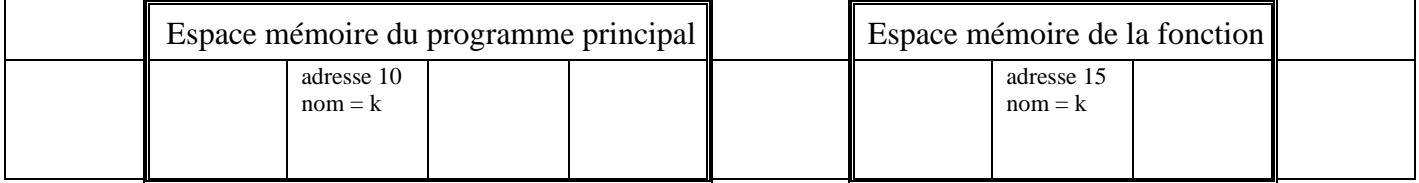

➢ Il n'y a donc pas de conflit de noms ! Les changements sur une variable globale k du programme principal ne seront pas répercutés vicieusement sur la variable locale qui aurait le même nom k dans la fonction. Et vice versa ! Ouf !

Le corps d'une fonction est donc presque complètement hermétique au programme principal. Les échanges avec la fonction se font logiquement :

- o en entrée par ses paramètres.
- o en sortie par l'instruction return.

➢ La transmission d'informations par le canal paramètres-return est une communication balisée et sécurisée. En dehors des sas d'entrée et de sortie, il n'y a pas de transmission incontrôlée d'informations.

#### **C. Les dangers de la transmission directe :**

A tort (ou à raison ?), les concepteurs de langages dont Python ont laissé la possibilité d'une transmission d'informations en dehors du canal sécurisé paramètres-return ! C'est la transmission directe.

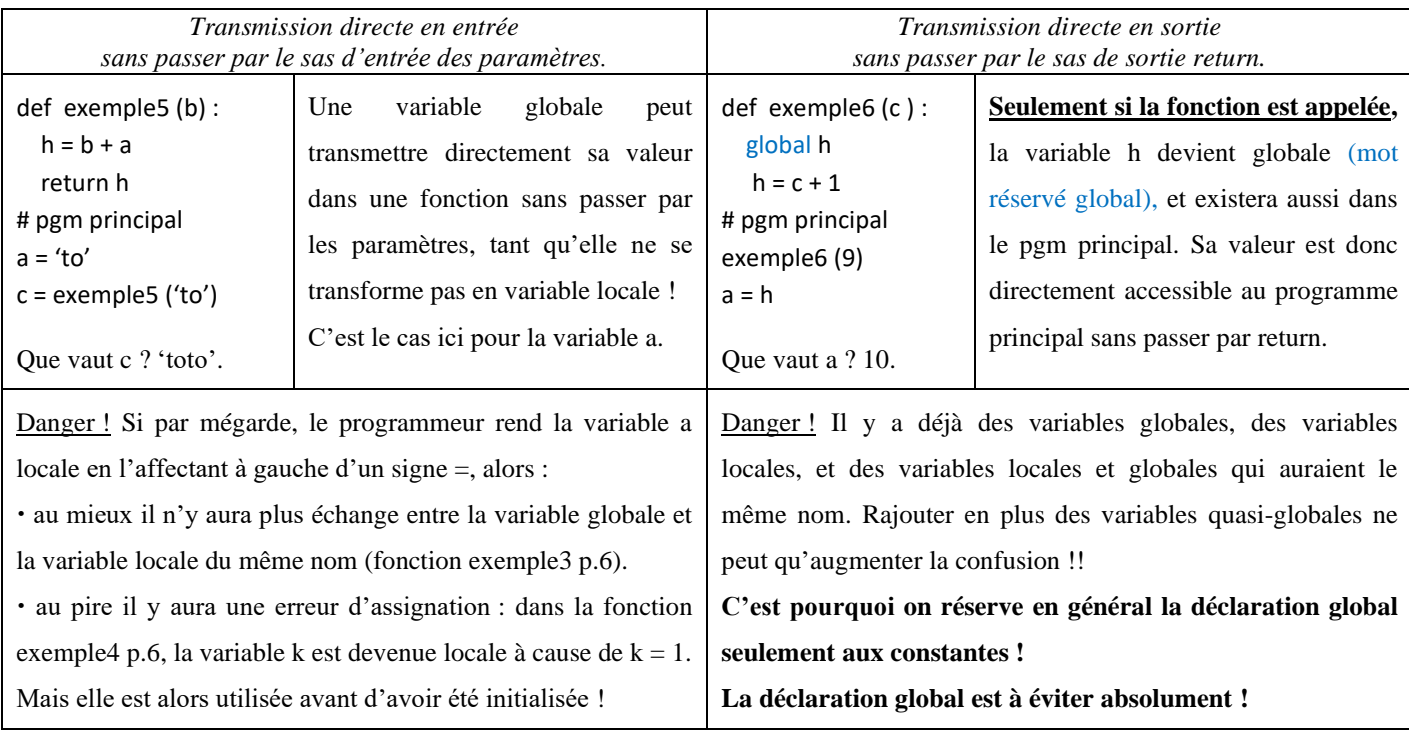

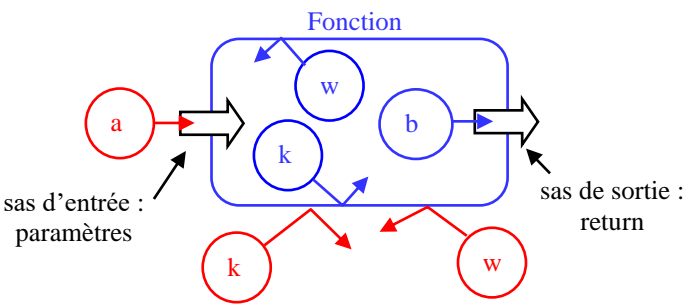

*Corrigé Cours de Mr JULES v1.2 Structures de contrôle (2) : Fonctions. Cours 3 Page 8 sur 11*

### **D. Variables globales, variables locales : les bonnes pratiques.**

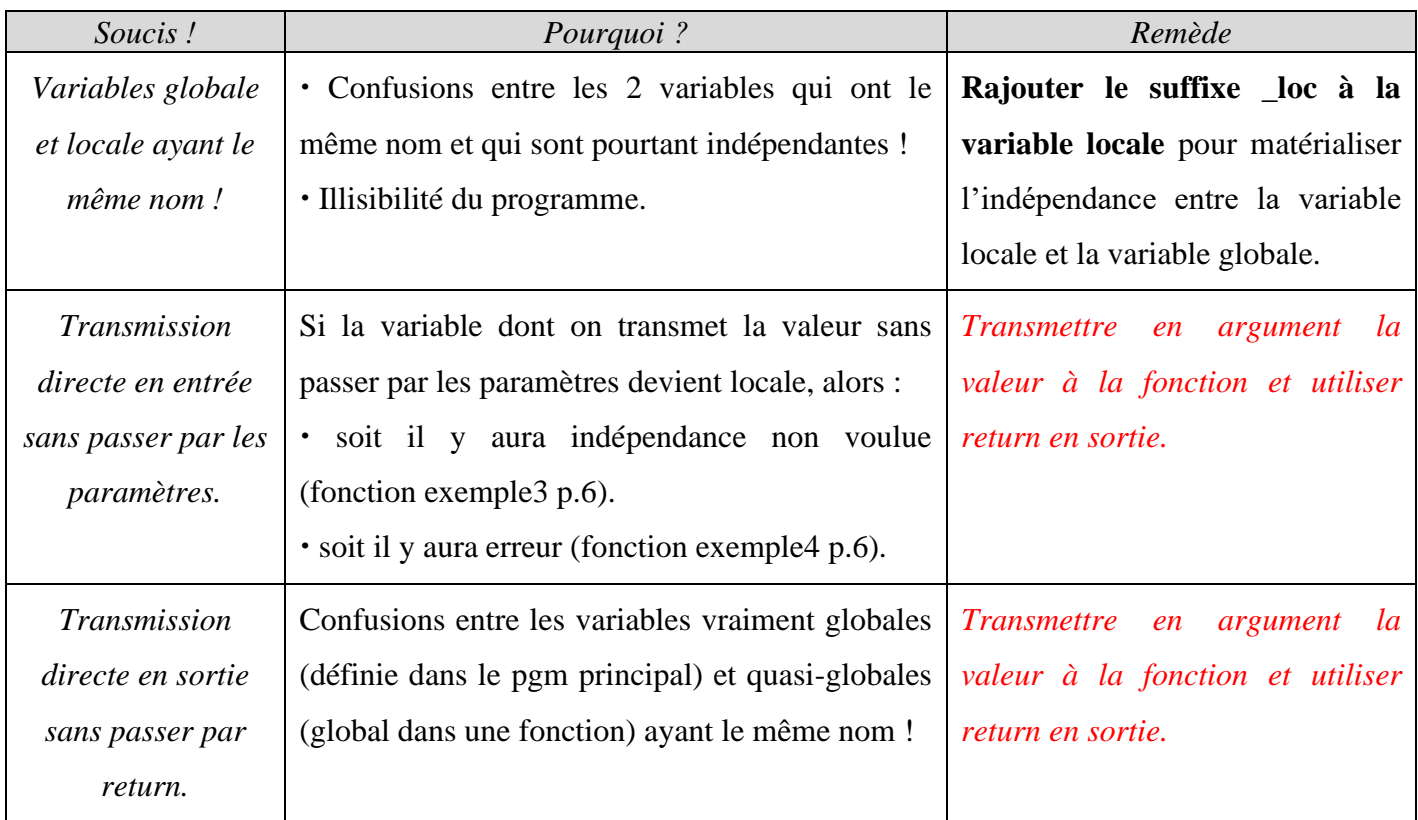

### **E. Exercices sur la portée des variables : globales ou locales ?**

 Qu'affichent ces 7 programmes ? Lequel est préférable ? MICVX

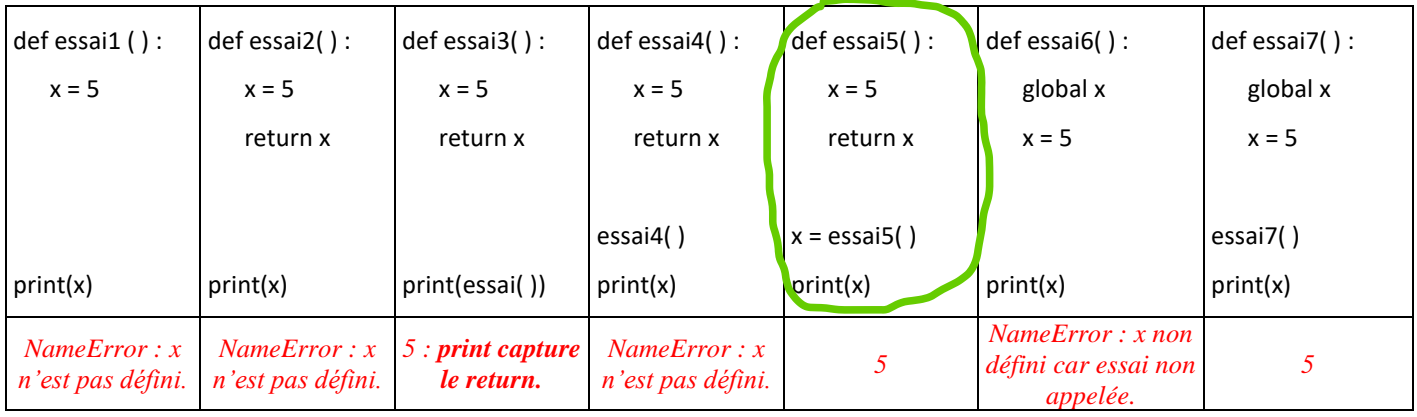

# Qu'affichent ces 7 programmes ? Lesquels changent la valeur de x ? Lequel est préférable ?

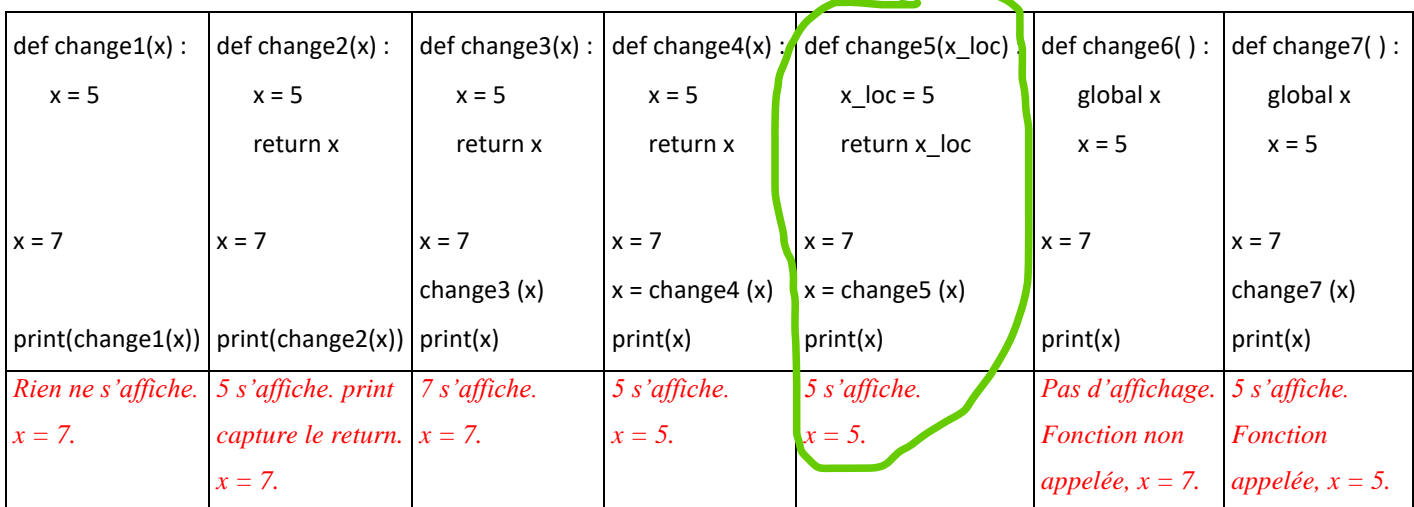

*Corrigé Cours de Mr JULES v1.2 Structures de contrôle (2) : Fonctions. Cours 3 Page 9 sur 11*

Les 8 scripts suivants affichent soit « 5 », soit « None », soit « NameError ». Qu'affiche chaque script ?

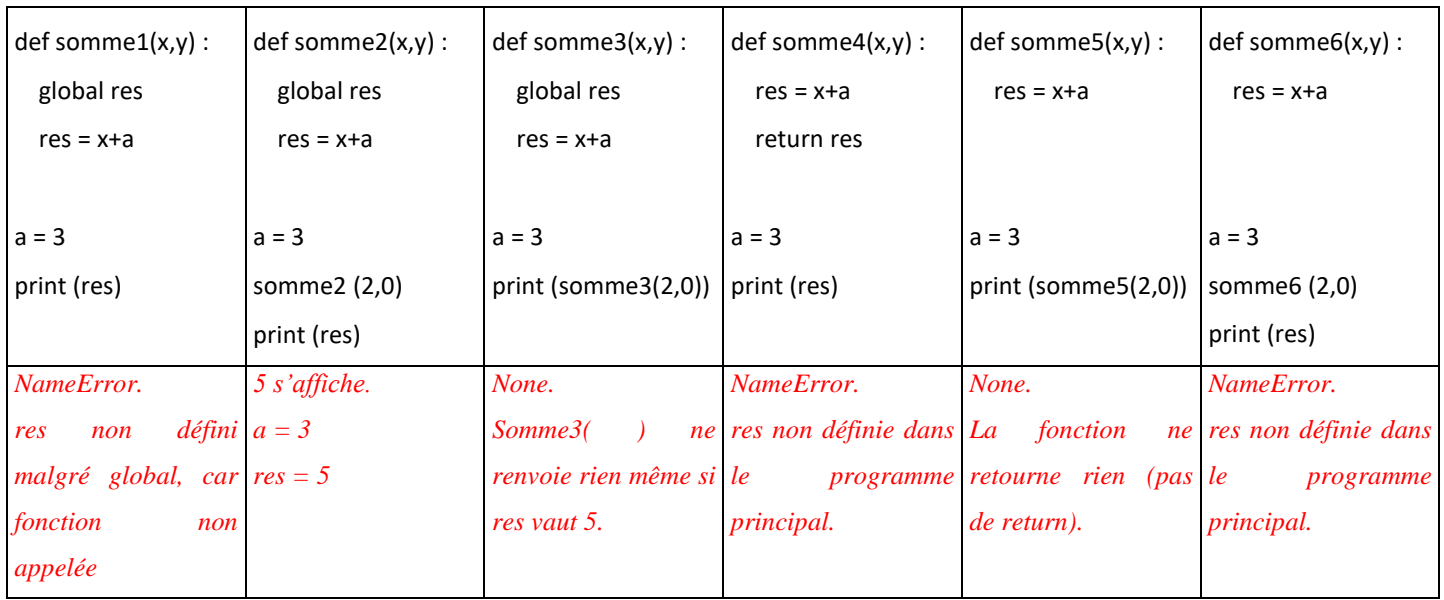

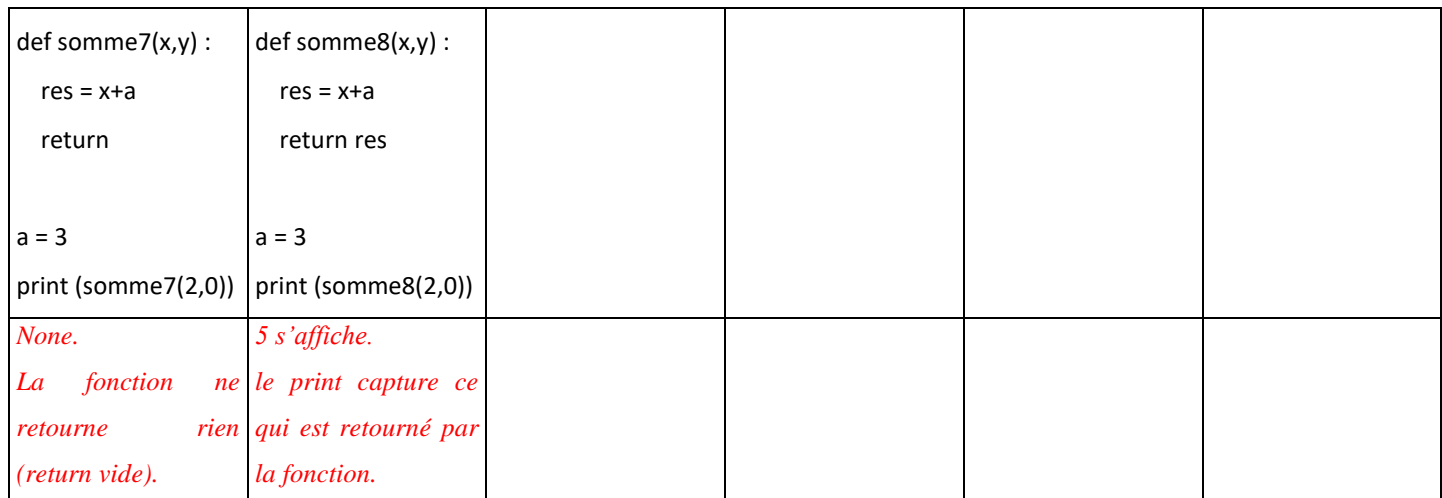

# <span id="page-8-0"></span>**V. QUELQUES CHOSES EN PLUS…**

### **A. Pourquoi utiliser des fonctions ?**

1. Factorisation du code :

Les fonctions évitent d'écrire plusieurs fois les mêmes blocs de code (aux valeurs de variables près).

2. Clarté :

Les fonctions structurent le programme en séparant les différentes fonctionnalités du programme principal et en les nommant.

3. Modularité :

On peut créer des bibliothèques (librairies) de fonctions réutilisables par d'autres programmes.

4. Diviser pour régner :

Lorsqu'on analyse un problème, sa découpe en sous-parties fait apparaître des fonctions.

5. Rapidité d'exécution :

Les fonctions étant écrites en premier, elles sont compilées d'avance.

#### **B. Compléments sur les fonctions :**

#### **1. Vocabulaire souvent utilisé dans les autres cours sur les fonctions :**

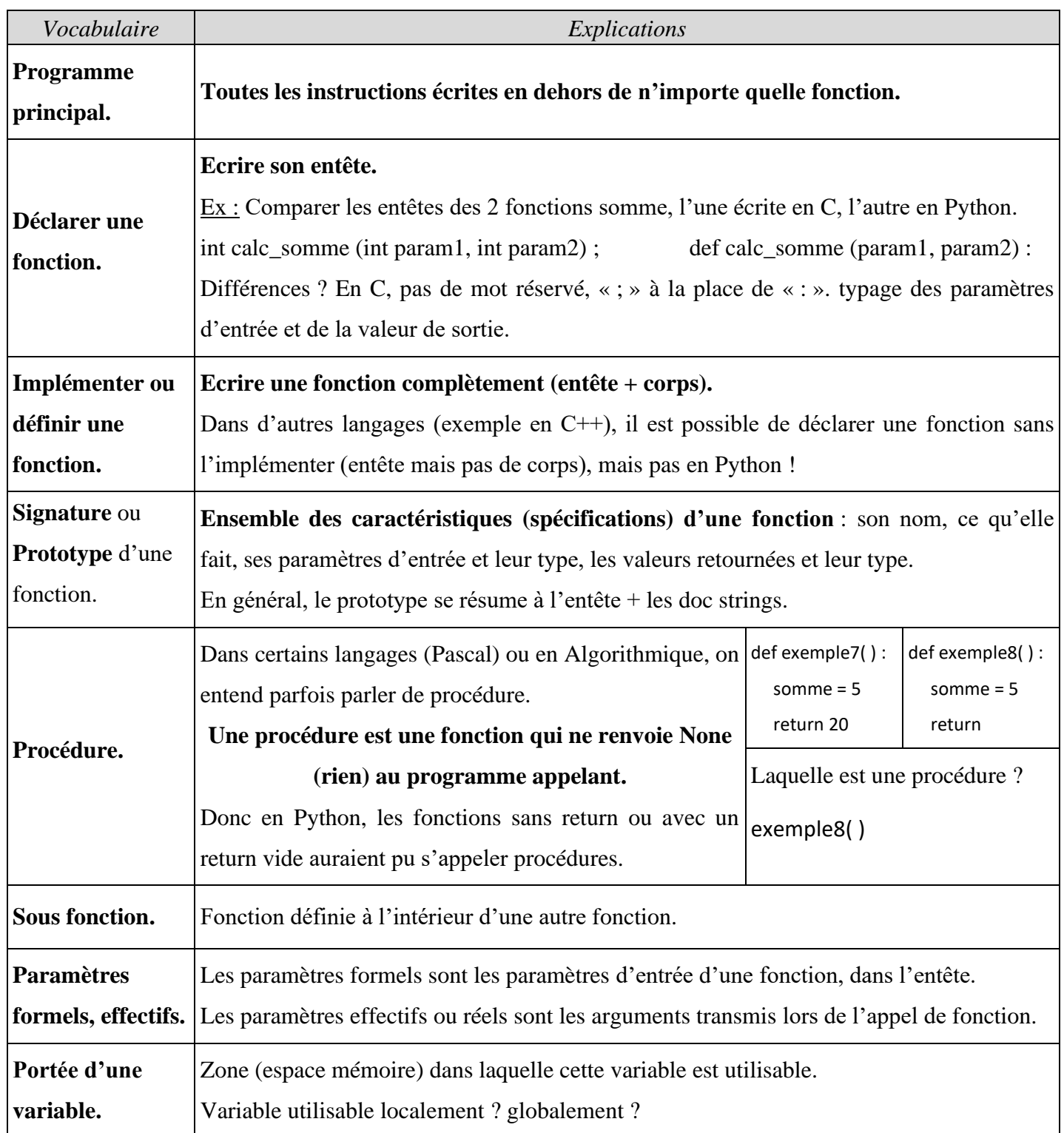

#### **2. Fonction particulière : fonction main ( ) :**

Les fonctions étant écrite en début de programme, les instructions sont plus rapidement exécutées lorsqu'elles sont à l'intérieur d'une fonction. D'où l'idée de mettre toutes les instructions du programme principal elles-mêmes dans le corps d'une fonction principale : la fonction **main ( )**.

Et le nouveau programme principal ne sera constitué que d'une instruction : l'appel de la fonction main ( ).

*Corrigé Cours de Mr JULES v1.2 Structures de contrôle (2) : Fonctions. Cours 3 Page 11 sur 11*

#### **3. Affecter des valeurs par défaut à certains paramètres :**

Lorsqu'on définit les paramètres d'une fonction, il est possible en Python de spécifier des valeurs par défaut à certains de ses paramètres (en C++ aussi par exemple mais pas en C).

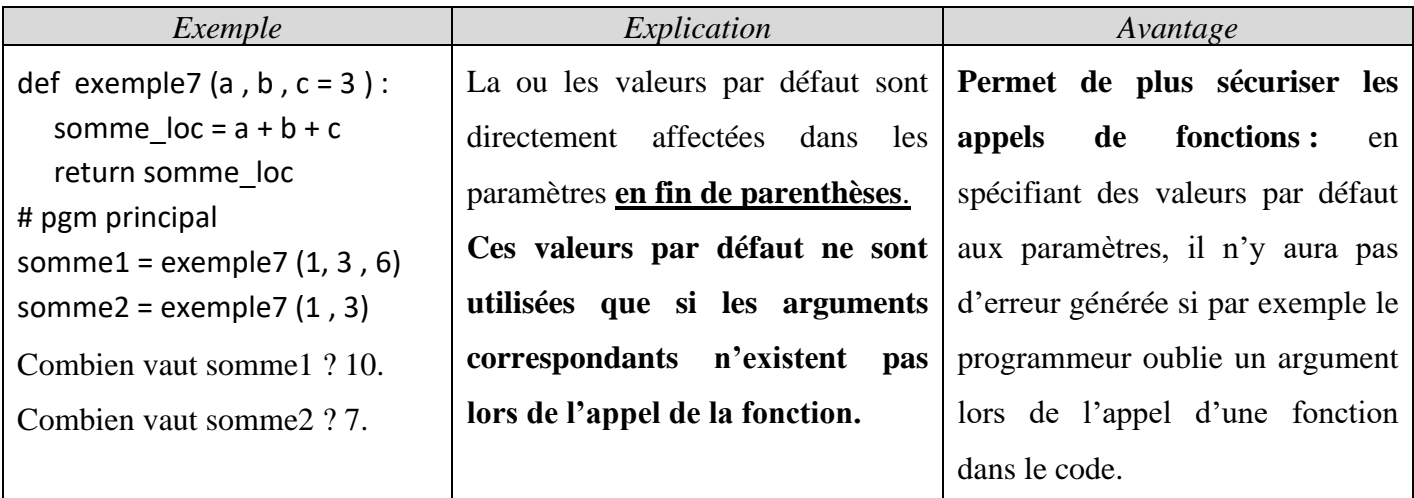

### <span id="page-10-0"></span>**VI. EXERCICES.**

France IOI Niveau2 Chapitre 4.

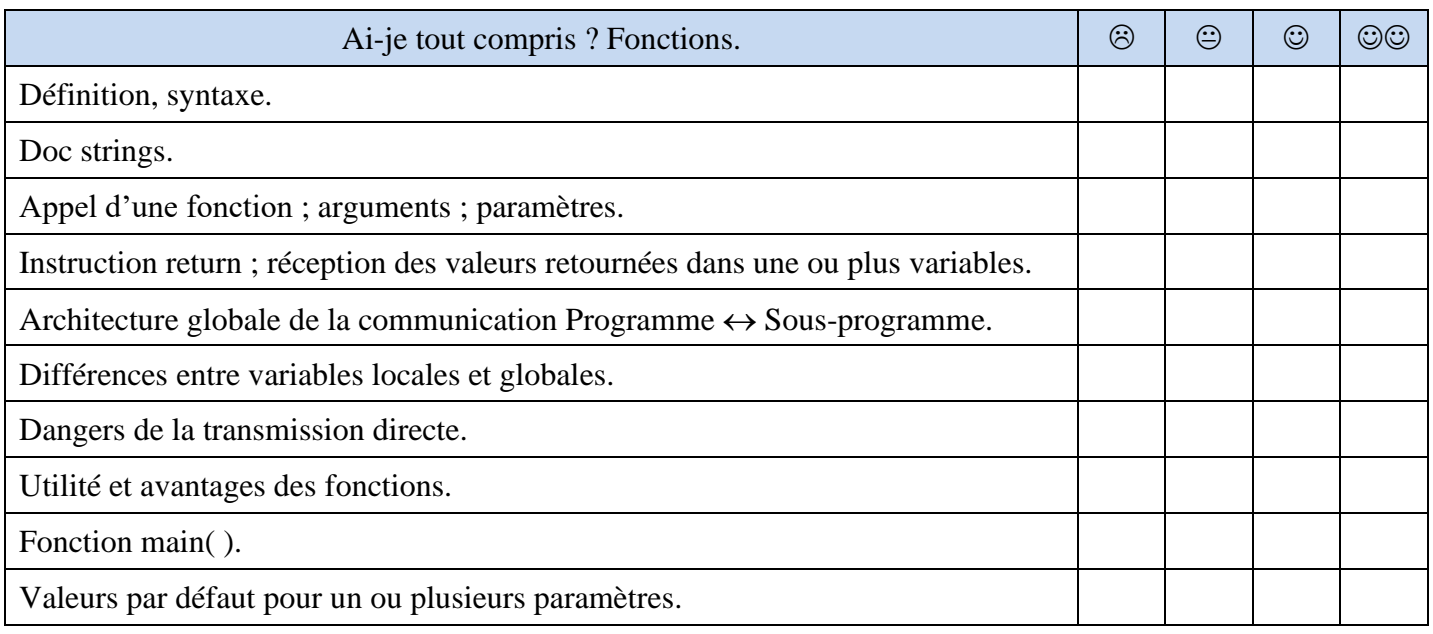